#### **Dispositivos Móveis**

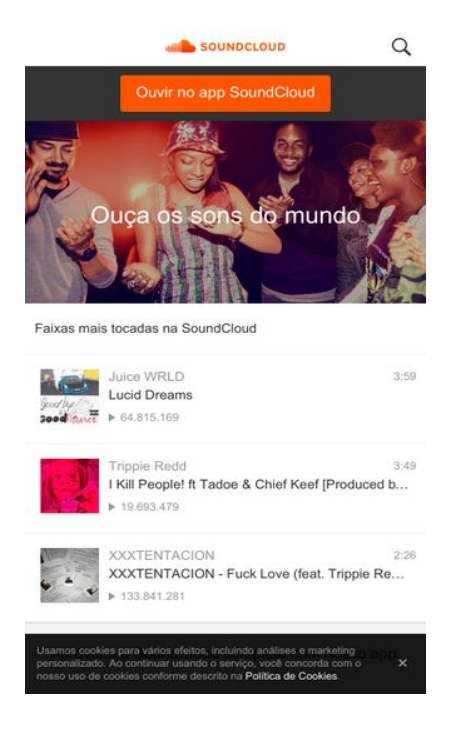

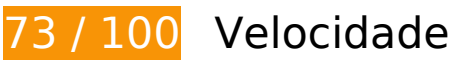

*Deve corrigir:* 

### **Priorizar o conteúdo visível**

Sua página requer fluxos de rede adicionais para renderizar o conteúdo acima da dobra. Para um melhor desempenho, reduza o volume de HTML necessário para renderizar o conteúdo acima da dobra.

A resposta HTML completa não foi suficiente para processar o conteúdo acima da dobra. Isso normalmente indica que os recursos adicionais, carregados após a análise de HTML, foram solicitados a processar o conteúdo acima da dobra. [Priorize o conteúdo visível](http://sitedesk.net/redirect.php?url=https%3A%2F%2Fdevelopers.google.com%2Fspeed%2Fdocs%2Finsights%2FPrioritizeVisibleContent) que é necessário para o processamento de conteúdo acima da dobra incluindo-o diretamente na resposta HTML.

- Apenas cerca de 3% do conteúdo final acima da dobra foi processado com a resposta HTML completa.
- Clique para ver a captura de tela com apenas a resposta HTML: snapshot:2

# **Dispositivos Móveis**

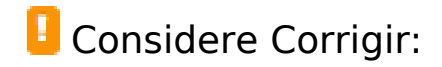

#### **Otimizar imagens**

Formatar e compactar corretamente imagens pode economizar muitos bytes de dados.

[Otimize as seguintes imagens](http://sitedesk.net/redirect.php?url=https%3A%2F%2Fdevelopers.google.com%2Fspeed%2Fdocs%2Finsights%2FOptimizeImages) para diminuir o tamanho em 36,9 KiB (28% de redução).

- A compactação de https://mobi.sndcdn.com/assets/images/ldpi/homepage/01-cbf1777f.jpg pouparia 17 KiB (48% de redução).
- A compactação de https://mobi.sndcdn.com/assets/images/hdpi/homepage/01-cbf1777f.jpg pouparia 15,2 KiB (20% de redução).
- A compactação de https://i1.sndcdn.com/artworks-NXpWl0UIooz6-0-t120x120.jpg pouparia 2,5 KiB (29% de redução).
- A compactação de https://i1.sndcdn.com/artworks-000355679994-8z3cj7-t120x120.jpg pouparia 1,5 KiB (27% de redução).
- A compactação de https://i1.sndcdn.com/artworks-Gp90YQmWXXFN-0-t120x120.jpg pouparia 768 B (13% de redução).

# **8 regras corretas**

### **Evitar redirecionamentos da página de destino**

Sua página não tem redirecionamentos. Saiba mais sobre [como evitar os redirecionamentos da](http://sitedesk.net/redirect.php?url=https%3A%2F%2Fdevelopers.google.com%2Fspeed%2Fdocs%2Finsights%2FAvoidRedirects) [página de destino.](http://sitedesk.net/redirect.php?url=https%3A%2F%2Fdevelopers.google.com%2Fspeed%2Fdocs%2Finsights%2FAvoidRedirects)

#### **Ativar compactação**

Você ativou a compactação. Saiba mais sobre [como ativar a compactação](http://sitedesk.net/redirect.php?url=https%3A%2F%2Fdevelopers.google.com%2Fspeed%2Fdocs%2Finsights%2FEnableCompression).

### **Aproveitar cache do navegador**

Você ativou o armazenamento em cache do navegador. Saiba mais sobre [as recomendações para o](http://sitedesk.net/redirect.php?url=https%3A%2F%2Fdevelopers.google.com%2Fspeed%2Fdocs%2Finsights%2FLeverageBrowserCaching) [armazenamento em cache do navegador](http://sitedesk.net/redirect.php?url=https%3A%2F%2Fdevelopers.google.com%2Fspeed%2Fdocs%2Finsights%2FLeverageBrowserCaching).

# **Reduzir o tempo de resposta do servidor**

Seu servidor respondeu rapidamente. Saiba mais sobre a [otimização do tempo de resposta do](http://sitedesk.net/redirect.php?url=https%3A%2F%2Fdevelopers.google.com%2Fspeed%2Fdocs%2Finsights%2FServer) [servidor](http://sitedesk.net/redirect.php?url=https%3A%2F%2Fdevelopers.google.com%2Fspeed%2Fdocs%2Finsights%2FServer).

# **Compactar CSS**

Sua CSS está reduzida. Saiba mais sobre [como reduzir a CSS.](http://sitedesk.net/redirect.php?url=https%3A%2F%2Fdevelopers.google.com%2Fspeed%2Fdocs%2Finsights%2FMinifyResources)

## **Compactar HTML**

Seu HTML está reduzido. Saiba mais sobre [como reduzir o HTMLl](http://sitedesk.net/redirect.php?url=https%3A%2F%2Fdevelopers.google.com%2Fspeed%2Fdocs%2Finsights%2FMinifyResources).

# **Compactar JavaScript**

Seu conteúdo JavaScript está reduzido. Saiba mais sobre [como reduzir o JavaScript.](http://sitedesk.net/redirect.php?url=https%3A%2F%2Fdevelopers.google.com%2Fspeed%2Fdocs%2Finsights%2FMinifyResources)

## **Eliminar JavaScript e CSS de bloqueio de renderização no conteúdo acima da borda**

Você não tem recursos de bloqueio de processamento. Saiba mais sobre [como remover os recursos](http://sitedesk.net/redirect.php?url=https%3A%2F%2Fdevelopers.google.com%2Fspeed%2Fdocs%2Finsights%2FBlockingJS) [de bloqueio de processamento](http://sitedesk.net/redirect.php?url=https%3A%2F%2Fdevelopers.google.com%2Fspeed%2Fdocs%2Finsights%2FBlockingJS).

# **91 / 100** Experiência de utilizador

# **Considere Corrigir:**

**Tamanho apropriado dos pontos de toque**

Alguns links/botões na sua página da Web são muito pequenos para que um usuário toque com

facilidade no touchscreen. Pense na possibilidade de [aumentar o tamanho desses pontos de toque](http://sitedesk.net/redirect.php?url=https%3A%2F%2Fdevelopers.google.com%2Fspeed%2Fdocs%2Finsights%2FSizeTapTargetsAppropriately) para oferecer uma melhor experiência do usuário.

Os seguintes pontos de toque estão perto de outros pontos próximos e talvez precisem de espaço adicional ao redor deles.

- O ponto de toque <a href="/" class="header logo">Página inicial da SoundCloud</a> está próximo de outros 1 pontos desse tipo final.
- O ponto de toque <br/>>button class="searchButton g...style initiate">Search</button> está próximo de outros 1 pontos desse tipo final.
- O ponto de toque <button type="button" class="searchBox\_sea...-touchpadding">Cancelar</button> está próximo de outros 1 pontos desse tipo final.
- O ponto de toque <input type="search" name="q" class="searchBox\_searchInput"> está próximo de outros 1 pontos desse tipo final.
- O ponto de toque <a href="intent://home#…rce%3Dmobi;end" class="upsellBanner\_\_…-touch-padding">Ouvir no app SoundCloud</a> está próximo de outros 1 pontos desse tipo final.
- O ponto de toque <a href="https://checko...ndcloud.com/go" class="upsellBanner ...-touchpadding">Experimente a SoundCloud Go+</a> está próximo de outros 1 pontos desse tipo final.
- O ponto de toque <a href="https://checko…ndcloud.com/go" class="upsellBanner\_\_…-touchpadding">Experimente a SoundCloud Go+</a> está próximo de outros 1 pontos desse tipo final.
- O ponto de toque <div class="appButtons android">Baixar no Google Play</div> está próximo de outros 1 pontos desse tipo final.
- O ponto de toque <a href="market://detai... button header" class="appButtons\_\_link">Baixar no Google Play</a> está próximo de outros 1 pontos desse tipo final.
- O ponto de toque <a href="/pages/privacy">Privacidade</a> e outros 2 pontos de toque estão próximos de outros pontos desse tipo.
- O ponto de toque <a class="localeSelector">Idioma: Português (Brasil)</a> está próximo de outros 1 pontos desse tipo.
- O ponto de toque <a class="localeSelector">Idioma: Português (Brasil)</a> está próximo de outros 1 pontos desse tipo.
- O ponto de toque <a href="/pages/cookies" class="cookieBanner\_messageLink">Política de Cookies</a> está próximo de outros 2 pontos desse tipo final.

# **Dispositivos Móveis**

# **4 regras corretas**

## **Evitar plug-ins**

Parece que sua página não usa plug-ins, o que previne o uso de conteúdos em muitas plataformas. Saiba mais sobre a importância de [evitar plug-ins.](http://sitedesk.net/redirect.php?url=https%3A%2F%2Fdevelopers.google.com%2Fspeed%2Fdocs%2Finsights%2FAvoidPlugins)

## **Configure o visor**

Sua página especifica um visor que corresponde ao tamanho do dispositivo. Isso permite que ela seja exibida apropriadamente em todos os dispositivos. Saiba mais sobre a [configuração de visores](http://sitedesk.net/redirect.php?url=https%3A%2F%2Fdevelopers.google.com%2Fspeed%2Fdocs%2Finsights%2FConfigureViewport).

## **Dimensionar o conteúdo para se ajustar à janela de visualização**

Os conteúdos da sua página se ajustam à janela de visualização. Saiba mais sobre [como](http://sitedesk.net/redirect.php?url=https%3A%2F%2Fdevelopers.google.com%2Fspeed%2Fdocs%2Finsights%2FSizeContentToViewport) [dimensionar o conteúdo para se ajustar à janela de visualização](http://sitedesk.net/redirect.php?url=https%3A%2F%2Fdevelopers.google.com%2Fspeed%2Fdocs%2Finsights%2FSizeContentToViewport).

### **Use tamanhos de fonte legíveis**

O texto na sua página é legível. Saiba mais sobre o [uso de tamanhos de fonte legíveis](http://sitedesk.net/redirect.php?url=https%3A%2F%2Fdevelopers.google.com%2Fspeed%2Fdocs%2Finsights%2FUseLegibleFontSizes).

#### **Desktop**

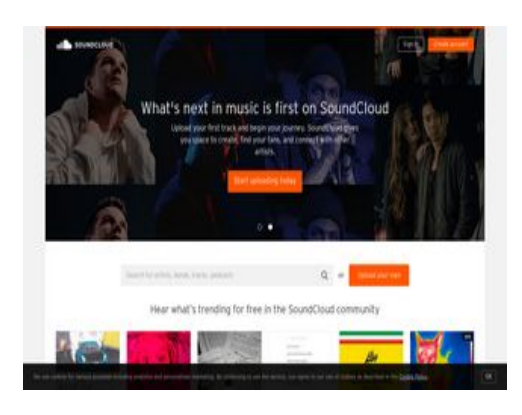

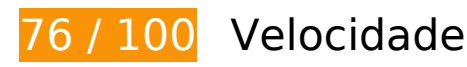

# *Deve corrigir:*

#### **Eliminar JavaScript e CSS de bloqueio de renderização no conteúdo acima da borda**

Sua página tem 6 recursos de script de bloqueio e 2 recursos de CSS de bloqueio. Isso causa um atraso na renderização de sua página.

Nenhuma parte do conteúdo acima da dobra em sua página seria renderizado sem aguardar o carregamento dos seguintes recursos. Tente adiar ou carregar de maneira assíncrona os recursos de bloqueio, ou incorpore in-line as partes fundamentais desses recursos diretamente ao HTML.

[Remova o JavaScript de bloqueio de renderização](http://sitedesk.net/redirect.php?url=https%3A%2F%2Fdevelopers.google.com%2Fspeed%2Fdocs%2Finsights%2FBlockingJS):

- https://a-v2.sndcdn.com/assets/vendor-012f88f-f455fe7-3.js
- https://a-v2.sndcdn.com/assets/views-al-004358b-6371a01-3.js
- https://a-v2.sndcdn.com/assets/views-b22f975-6371a01-3.js
- https://a-v2.sndcdn.com/assets/lib-28e919a-6371a01-3.js
- https://a-v2.sndcdn.com/assets/22-99094cd-839c596-3.js
- https://a-v2.sndcdn.com/assets/app-4f0f331-0928afb-3.js

[Otimize a exibição de CSS](http://sitedesk.net/redirect.php?url=https%3A%2F%2Fdevelopers.google.com%2Fspeed%2Fdocs%2Finsights%2FOptimizeCSSDelivery) dos seguintes itens:

- https://style.sndcdn.com/css/interstate-0ab59479718c8235122cad6b16a66953d725c43a.cs s
- https://a-v2.sndcdn.com/assets/css/app-145d6557.css

# **Considere Corrigir:**

#### **Aproveitar cache do navegador**

A definição de uma data de validade ou de uma idade máxima nos cabeçalhos de HTTP para recursos estáticos instrui o navegador a carregar os recursos transferidos anteriormente a partir do disco local e não por meio da rede.

[Aproveite o cache do navegador](http://sitedesk.net/redirect.php?url=https%3A%2F%2Fdevelopers.google.com%2Fspeed%2Fdocs%2Finsights%2FLeverageBrowserCaching) para os seguintes recursos que podem ser armazenados em cache:

- https://getrockerbox.com/assets/xyz.js (expiração não especificada)
- https://vt.myvisualiq.net/2/UhSoiql1ezhCaix6DQ3nmQ%3D%3D/vt-235.js (expiração não especificada)
- https://www.googletagmanager.com/gtm.js?id=GTM-NXX9K5 (15 minutos)
- https://connect.facebook.net/en US/fbevents.js (20 minutos)
- https://connect.facebook.net/signals/config/1166111220066337?v=2.8.20&r=stable (20 minutos)
- https://connect.facebook.net/signals/config/902235693180960?v=2.8.20&r=stable (20 minutos)
- https://connect.facebook.net/signals/config/922468121236255?v=2.8.20&r=stable (20 minutos)
- https://bat.bing.com/bat.js (30 minutos)
- https://www.gstatic.com/cv/js/sender/v1/cast\_sender.js?loadCastFramework=1 (50 minutos)
- https://c1.rfihub.net/js/tc.min.js (60 minutos)
- https://rules.quantcount.com/rules-p-v6vhDK1Eg0ZDD.js (60 minutos)
- https://www.googleadservices.com/pagead/conversion.js (60 minutos)
- https://ssl.google-analytics.com/ga.js (2 horas)

#### **Compactar HTML**

A compactação do código HTML, incluindo qualquer JavaScript e CSS in-line contidas nele, pode economizar muitos bytes de dados e acelerar os tempos de download e de análise.

[Reduza o HTML](http://sitedesk.net/redirect.php?url=https%3A%2F%2Fdevelopers.google.com%2Fspeed%2Fdocs%2Finsights%2FMinifyResources) para os seguintes recursos a fim de diminuir o tamanho em 447 B (15% de redução).

- Reduzir https://5485101.fls.doubleclick.net/activityi;dc\_pre=CIL-w7Lmn9wCFclDNwodGqIL0w ;src=5485101;type=unive0;cat=unive0;ord=8726567002177;gtm=G6t;u2=US;~oref=https %3A%2F%2Fsoundcloud.com%2F? pouparia 228 B (22% de redução) após a compactação.
- Reduzir https://5352434.fls.doubleclick.net/activityi;dc\_pre=CKn7w7Lmn9wCFclDNwodaK8B Cg;src=5352434;type=scacc0;cat=unive0;ord=8300197903975;gtm=G6t;u2=US;u3=free;u

4=https%3A%2F%2Fsoundcloud.com%2F;u5=%2F;u6=front;u7=1;u8=0;u9=0;u10=0;~oref =https%3A%2F%2Fsoundcloud.com%2F? pouparia 219 B (12% de redução) após a compactação.

# **Compactar JavaScript**

A compactação do código JavaScript pode economizar muitos bytes de dados e acelerar os tempos de download, de análise e de execução.

[Reduza o JavaScript](http://sitedesk.net/redirect.php?url=https%3A%2F%2Fdevelopers.google.com%2Fspeed%2Fdocs%2Finsights%2FMinifyResources) para os seguintes recursos a fim de diminuir o tamanho em 245 B (16% de redução).

Reduzir https://getrockerbox.com/assets/xyz.js pouparia 245 B (16% de redução) após a compactação.

# **Otimizar imagens**

Formatar e compactar corretamente imagens pode economizar muitos bytes de dados.

[Otimize as seguintes imagens](http://sitedesk.net/redirect.php?url=https%3A%2F%2Fdevelopers.google.com%2Fspeed%2Fdocs%2Finsights%2FOptimizeImages) para diminuir o tamanho em 69,1 KiB (18% de redução).

- A compactação de https://av2.sndcdn.com/assets/images/front/never\_stop\_listening@1x-9c5264f.jpg pouparia 11,2 KiB (23% de redução).
- A compactação de https://a-v2.sndcdn.com/assets/images/home/hp\_image-6155d6b.jpg pouparia 9,2 KiB (13% de redução).
- A compactação de https://i1.sndcdn.com/artworks-AhRE34RzTcwY-0-t200x200.jpg pouparia 7,7 KiB (38% de redução).
- A compactação de https://a-v2.sndcdn.com/assets/images/home/hp\_creator\_imagee08dee4.jpg pouparia 7,5 KiB (15% de redução).
- A compactação de https://av2.sndcdn.com/assets/images/home/hp\_image\_creator\_slide-50cfacf.jpg pouparia 6,2 KiB (11% de redução).
- A compactação de https://i1.sndcdn.com/artworks-NXpWl0UIooz6-0-t200x200.jpg pouparia

5,7 KiB (29% de redução).

- A compactação de https://i1.sndcdn.com/artworks-Yxp1wRLrQwAN-0-t200x200.jpg pouparia 5,7 KiB (29% de redução).
- A compactação de https://i1.sndcdn.com/artworks-000355679994-8z3cj7-t200x200.jpg pouparia 3,1 KiB (26% de redução).
- A compactação de https://i1.sndcdn.com/artworks-000363534687-729a7a-t200x200.jpg pouparia 2,7 KiB (17% de redução).
- A compactação de https://i1.sndcdn.com/artworks-000353390073-s3aohc-t200x200.jpg pouparia 2,1 KiB (23% de redução).
- A compactação de https://i1.sndcdn.com/artworks-Gp90YQmWXXFN-0-t200x200.jpg pouparia 1,9 KiB (13% de redução).
- A compactação de https://i1.sndcdn.com/artworks-000158085946-4tpei2-t200x200.jpg pouparia 1,5 KiB (17% de redução).
- A compactação de https://i1.sndcdn.com/artworks-000305846208-vx04g0-t200x200.jpg pouparia 1,3 KiB (24% de redução).
- A compactação de https://i1.sndcdn.com/artworks-000349095693-aggnmz-t200x200.jpg pouparia 1,2 KiB (16% de redução).
- A compactação de https://i1.sndcdn.com/artworks-000362846178-7m4493-t200x200.jpg pouparia 1 KiB (15% de redução).
- A compactação de https://i1.sndcdn.com/artworks-000369172902-wftsjs-t200x200.jpg pouparia 782 B (12% de redução).
- A compactação de https://a-v2.sndcdn.com/assets/images/play-queue/bg-tile-ebc9fe1.png pouparia 374 B (57% de redução).

# **Priorizar o conteúdo visível**

Sua página requer fluxos de rede adicionais para renderizar o conteúdo acima da dobra. Para um melhor desempenho, reduza o volume de HTML necessário para renderizar o conteúdo acima da dobra.

A resposta HTML completa não foi suficiente para processar o conteúdo acima da dobra. Isso normalmente indica que os recursos adicionais, carregados após a análise de HTML, foram solicitados a processar o conteúdo acima da dobra. [Priorize o conteúdo visível](http://sitedesk.net/redirect.php?url=https%3A%2F%2Fdevelopers.google.com%2Fspeed%2Fdocs%2Finsights%2FPrioritizeVisibleContent) que é necessário para o processamento de conteúdo acima da dobra incluindo-o diretamente na resposta HTML.

Nenhum dos conteúdos finais acima da dobra foi processado mesmo com a resposta HTML completa.

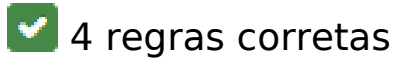

#### **Evitar redirecionamentos da página de destino**

Sua página não tem redirecionamentos. Saiba mais sobre [como evitar os redirecionamentos da](http://sitedesk.net/redirect.php?url=https%3A%2F%2Fdevelopers.google.com%2Fspeed%2Fdocs%2Finsights%2FAvoidRedirects) [página de destino.](http://sitedesk.net/redirect.php?url=https%3A%2F%2Fdevelopers.google.com%2Fspeed%2Fdocs%2Finsights%2FAvoidRedirects)

#### **Ativar compactação**

Você ativou a compactação. Saiba mais sobre [como ativar a compactação](http://sitedesk.net/redirect.php?url=https%3A%2F%2Fdevelopers.google.com%2Fspeed%2Fdocs%2Finsights%2FEnableCompression).

#### **Reduzir o tempo de resposta do servidor**

Seu servidor respondeu rapidamente. Saiba mais sobre a [otimização do tempo de resposta do](http://sitedesk.net/redirect.php?url=https%3A%2F%2Fdevelopers.google.com%2Fspeed%2Fdocs%2Finsights%2FServer) [servidor](http://sitedesk.net/redirect.php?url=https%3A%2F%2Fdevelopers.google.com%2Fspeed%2Fdocs%2Finsights%2FServer).

### **Compactar CSS**

Sua CSS está reduzida. Saiba mais sobre [como reduzir a CSS.](http://sitedesk.net/redirect.php?url=https%3A%2F%2Fdevelopers.google.com%2Fspeed%2Fdocs%2Finsights%2FMinifyResources)